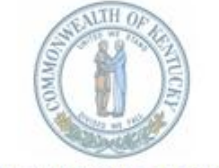

FINANCE AND ADMINISTRATION CABINET COMMONWEALTH OFFICE OF TECHNOLOGY

Steven L. Beshear Governor

Lori H. Flanery Secretary Finance and Administration Cabinet

101. Gold Harbor, Drive Frankfort, Kentucky 40601 Phone: 502-564-1201 Fax: 502-564-5769 http://technology.ky.gov/ **Steve Rucker** Commissioner

**Jim Barnhart** Deputy Commissioner

## **AGENCY CONTACT MEMORANDUM #2012 – 0702**

**To:** Agency CIOs, Technical Contacts

**From:** Steve Rucker, Commissioner Commonwealth Office of Technology

**Date:** July 27, 2012

**Subject:** New Wireless Network Access Rated Service Offering (DW10)

As part of our commitment to deliver enhanced wireless network access in state office buildings, Commonwealth Office of Technology announces that a significant network infrastructure upgrade is now complete.

The new technology supports a wider array of wireless devices and offers high-quality connections, better data throughput and enhanced security. The cost for the new rated service is \$23.00 monthly for each access point, and billing will coincide with the beginning of the 2013 fiscal year.

Agencies will be charged for the initial purchase price of the wireless access points. Wide Area Network (WAN) attached sites may be required to purchase a dedicated wireless controller and optional maintenance.

The rated service includes hardware and software maintenance and replacement costs associated with the wireless access points. Installation costs, however, are not included. A full description of the DW10 Rated Servic[e may be found by visiting this page.](https://gotsource.ky.gov/docushare/dsweb/Get/Document-373912/)

Three networks are provided as a result of this upgrade and are intended for the following uses:

## **ky-secure**

The ky-secure network provides secure wireless access for state controlled equipment. Employees should connect all state-owned devices to this network using their active directory credentials.

## **ky-voip**

The ky-voip network provides secure wireless access for COT managed VoIP phones that utilize wireless technologies.

## **ky-open**

The ky-open network provides wireless Internet access to guests and vendors of the Commonwealth. It is not intended for use by devices owned by the Commonwealth. **Please note that the process for accessing ky-open has changed:**

- The User Name "guest" is being retired. The weekly distribution of guest password is being discontinued. The current password will remain in effect until midnight on Aug. 3. At that time, the guest/password will become non-operational.
- A new self-registration process is now available. Once users click on the "Register Here" icon, they will be directed to a registration page. Users will be asked to specify delivery of their password by email or text message.

Self-registration will provide added security and audit capability. [Detailed instructions for using the self](http://firewall-team.ky.gov/ky-open/)[registration portal can be found here.](http://firewall-team.ky.gov/ky-open/)

If you have any questions about the upgrade, billing, or network access, please contact the Commonwealth Service Desk at (502) 564-7576 or [CommonwealthServiceDesk@ky.gov.](CommonwealthServiceDesk@ky.gov)

KentuckyUnbridledSpirit.com

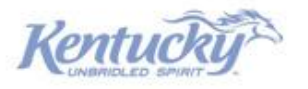

An Equal Opportunity Employer M/F/D